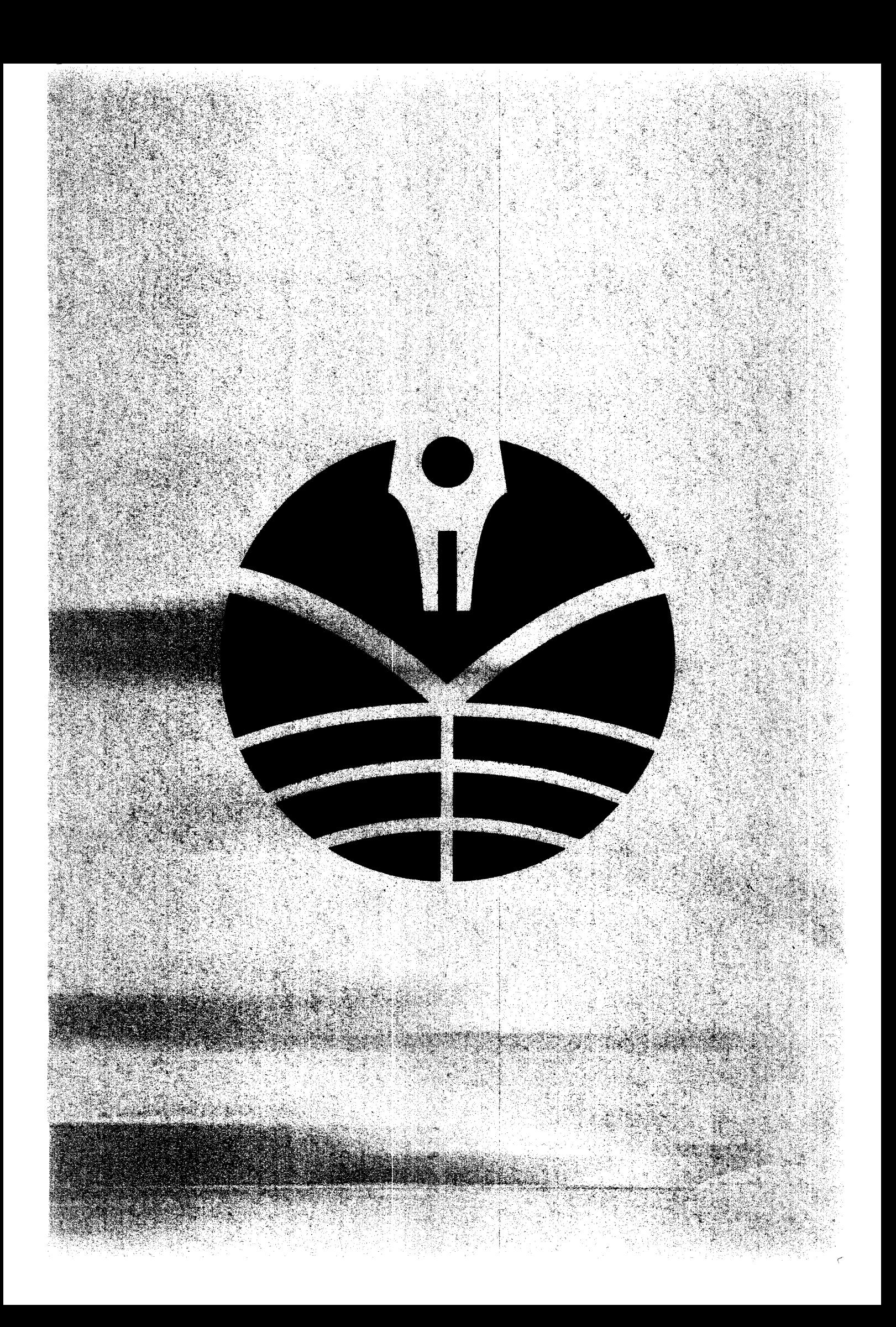

#### **BAB III**

#### METODE PENELITIAN

#### 3.1. Desain Penelitian

Desain penelitian merupakan rancangan bagaimana suatu penelitian akan dilakukan dengan metode tertentu. Salah satu komponen penting dalam penelitian adalah penggunaan metode yang ilmiah. Metode penelitian memegang peranan yang sangat penting dalam upaya menghimpun dan mengolah data yang diperlukan dalam penelitian, sehingga penelitian akan relatif mudah dan terarah.

Metode penelitian akan menjadi panduan bagi penelitian tentang urutanurutan bagaimana penelitian akan dilakukan, oleh karena itu dibutuhkan suatu metode yang sesuai dengan kedalaman dan keluasan riset yang akan dilakukan. Jadi akan nampak jelas, bahwa penggunaan metode dapat mempengaruhi penelitian yang akan dilakukan.

Adapun metode penelitian yang digunakan dalam penelitian iniadalah:

1. Deskriptif analisis.

Metode deskriptif analisis adalah metode yang menggambarkan apa yang terjadi pada perusahaan berdasarkan fakta-fakta atau kejadian-kejadian pada perusahaan untuk kemudian diolah menjadi data dan selanjutnya diadakan analisis sehingga pada akhirnya menghasilkan suatu kesimpulan.

2. Verifikatif

Penelitian ini menggunakan penelitian verifikatif, penelitian verifikatif digunakan untuk menguji kebenaran sesuatu (pengetahuan) dalam bidang

yang telah ada, dimana pengujian hipotesis tersebut menggunakan perhitungan-perhitungan statistik.

# *3.2. Definisi dan Operasionalisasi Variabel*

### *3.2.1. Definisi Variabel*

Menurut Sugiyono (2008: 58), "Variabel penelitian adalah segala sesuatu yang berbentuk apa saja yang ditetapkan oleh peneliti untuk dipelajari sehingga diperoleh informasi tentang hal tersebut, kemudian ditarik kesimpulannya". Secara teoritis variabel juga dapat didefinisikan sebagai atribut seseorang, atau obyek, yang mempunyai variasi antara satu orang dengan yang lain atau suatu obyek dengan obyek yang lain.

Adapun variabel yang digunakan dalam penelitian ini sebagai berikut:

1. Variabel bebas (independen)

Variabel bebas dianggap berpengaruh terhadap variabel lain. Dalam penelitian ini variabel bebas adalah Profitabilitas **(X).**

**2.** Variabel tidak bebas (dependen)

Variabel tidak bebas **(Y)** yaitu variabel yang dipengaruhi atau yang menjadi akibat, karena adanya variabel bebas. Dalam penelitian ini variabel tidak bebasnya adalah **Return** Saham **(V).**

# *3.2.2. Operasionalisasi Variabel*

Untuk memahami penggunaan variabel-variabel yang digunakan dan untuk menghindari pengertian dan penafsiran yang berbeda terhadap judul penelitan ini serta untuk menentukan apa saja yang diperiukan untuk memudahkan pengukurannya, maka variabel-variabel tersebut didefmisikan secara operasional ke dalam penjabaran konsep sebagai berikut:

| <b>Variabel</b>       | <b>Konsep Variabel</b>                                                                | <b>Indikator</b>                                                                                                    | <b>Skala</b>   |
|-----------------------|---------------------------------------------------------------------------------------|----------------------------------------------------------------------------------------------------|----------------|
| Profitabilitas<br>(X) | Kemampuan<br>Perusahaan<br>Menghasilkan Laba<br>(Sofyan Syafri<br>Harahap, 2009: 300) | Perbandingan antara jumlah laba bersih<br>yang diperoleh dengan total ekuitas<br>$ROE = \frac{Laba Bersih}{Total Ekuitas}$<br>Perbandingan antara jumlah laba bersih<br>dengan jumlah saham yang beredar<br>$EPS = \frac{Laba Bersih}{\frac{1}{2}}$<br>Jumlah Saham Yang Beredar | Rasio<br>Rasio |
| Return Saham<br>(Y)   | Tingkat keuntungan<br>yang diperoleh dari<br>investasi<br>(Tandelilin, $2001:6$ )     | Perbandingan antara hasil pengurangan<br>harga jual dengan harga beli<br>Return Saham = $\frac{P_t-P_{t-1}}{P_{t-1}}$                                                                                                    | Rasio          |

*Tabel 3.1. Operasionalisasi Variabel Penelitian*

Ť

 $\frac{1}{4}$ 

### *33. Populasi, Sample dan Teknik Sampling*

#### *33.1. Populasi*

Populasi adalah wilayah generalisasi yang terdiri atas objek/subjek yang mempunyai kualitas dan karakteristik tertentu yang diterapkan oleh peneliti untuk dipelajari dan kemudian ditarik kesimpulannya. (Sugiyono, 2008: 115).

Berdasarkan pengertian populasi diatas dan judul yang diambil maka, dalam penelitian ini yang dijadikan populasi adalah seluruh perusahaan sektor manufaktur yang terdaftar di Bursa Efek Indonesia (BEI) pada tahun 2009.

#### *33.2. Sam pel dan Teknik Sampling*

Sampel adalah bagian dari jumlah dan karakteristik yang dimiliki oleh populasi tersebut (Sugiyono, 2008: 116). Adapun populasi yang akan dipilih sampelnya adalah seluruh perusahaan sektor manufaktur yang terdaftar di Bursa Efek Indonesia (BEI) pada tahun 2009 yang berjumlah 139 perusahaan. Kemudian selanjutnya dilakukan teknik sampling (teknik pengambilan sampel) terhadap populasi yang telah dipilih untuk menentukan jumlah sampel yang akan digunakan dalam penelitian.

Teknik sampling merupakan teknik pengambilan sampel atau sebagian elemen populasi untuk memahami karakteristik dari keseluruhan populasi. Teknik sampling yang digunakan dalam penelitian ini adalah teknik **non probability sampling** yaitu teknik **purposive sampling.** Teknik **purposive sampling** atau dikenal juga dengan **judgment sampling,** menurut Sugiyono (2008: 122) adalah 'Teknik penentuan sampel dengan pertimbangan tertentu". Pada umumnya

pertimbangan tersebut disesuaikan dengan tujuan atau masalah penelitian. Adapun kriteria-kriteria yang ditentukan adalah sebagai berikut:

- 1. Sampel adalah perusahaan manufaktur yang menerbitkan laporan keuangan untuk periode tahun 2009.
- 2. Perusahaan menerbitkan laporan keuangan untuk periode yang berakhir pada tanggal 31 Desember. Tahun buku 31 Desember diambil karena sebagian besar perusahaan di Indonesia menetapkan laporan keuangannya untuk periode yang berakhir 31 Desember.
- 3. Sampel merupakan perusahaan yang dalam laporan keuangannya menggunakan satuan mata uang rupiah.
- 4. Data-data mengenai variabel-variabel yang akan diteliti tersedia dengan lengkap dalam laporan keuangan.

Berikut ini disajikan tabel untuk menentukan jumlah sampel yang memenuhi kriteria-kriteria yang diajukan di atas:

| Keterangan                                                                          | Jumlah<br>Sampel |
|-------------------------------------------------------------------------------------|------------------|
| Sampel perusahaan manufaktur tahun 2009:                                            |                  |
| Industri dasar dan kimia (Basic industry and chemicals)                             | 58               |
| 2.<br>Aneka industri (Miscellaneous industry)                                       | 46               |
| 3.<br>Industri barang konsumsi (Consumer goods industry)                            | 35               |
| Total sampel perusahaan manufaktur                                                  | 139              |
| Dikurangi:                                                                          |                  |
| 1.<br>Tidak menerbitkan laporan keuangan untuk periode yang<br>berakhir 31 Desember | 31               |
| 2.<br>Sampel tidak menggunakan satuan mata uang rupiah                              | 5                |
| 3.<br>Data tidak lengkap                                                            | $\overline{2}$   |
| Total sampel yang dikurangi                                                         | 38               |
| Total sampel penelitian                                                             | រ ព              |

*Tabel 3.2. Pemilihan Sampel Penelitian*

Berdasarkan tabel di atas, jumlah sampel yang diambil dalam penelitian ini adalah 101 perusahaan industri manufaktur yang terdaftar di Bursa Efek Indonesia pada tahun 2009.

### *3.4. Teknik Pengumpulan Data*

Data yang digunakan dalam penelitian ini adalah data sekunder, yaitu data yang telah disediakan oleh pihak ketiga, dalam arti tidak berasal dari sumber langsung. Data yang diperoleh berasal dari berbagai sumber, antara lain situs www.idx.co.id, dan situs resmi (jika ada) yang dimiliki masing-masing perusahaan.

Alasan penggunaan data sekunder dengan pertimbangan adalah data ini mudah diproses, mempunyai rentang waktu dan ruang yang luas serta lebih murah. Selain itu, penggunaan laporan keuangan untuk perusahaan **go public,** keabsahannya lebih dapat dipercaya karena sudah diaudit oleh auditor independen. Data yang diperiukan antara lain: data harga saham untuk menghitung **return** saham juga data laporan keuangan tahunan perusahaan manufaktur yang telah diaudit untuk menghitung **Return On Equity** dan **Earning Per Share.**

## *3.5. TeknikAnalisis Data dan Rancangan Pengujian Hipotesis*

### *3.5.1. Teknik Analisis Data*

Analisis data merupakan salah satu tahap kegiatan penelitian berupa proses penyusunan dan pengolahan data guna menafsirkan data yang telah diperoleh dari lapangan. Sugiyono (2008: 206) menjelaskan:

Analisis Data merupakan kegiatan setelah data dari seluruh responden terkumpul. Kegiatan dalam analisis data adalah mengelompokan data berdasarkan variabel dan jenis responden, mentabulasi data berdasarkan variabel dari seluruh responden, menyajikan data tiap variabel yang diteliti, melakukan perhitungan untuk menjawab rumusan masalah, dan melakukan perhitungan untuk menguji hipotesis yang diajukan.

Adapun langkah-langkah dalam analisis data adalah sebagai berikut:

- 1. Melakukan pengumpulan data dengan cara menghitung rasio-rasio keuangan yang diperoleh dari dokumen-dokumen berupa laporan keuangan dari masing-masing perusahaan manufaktur. Sehingga diperoleh nilai dari masing-masing variabel **{return on equity** dan **earning per share).** Setelah memperoleh hasil yang diinginkan, dilanjutkan dengan menghitung **return** saham yang diperoleh dari data harga saham.
- 2. Merumuskan suatu model statistik untuk menguji hipotesis yang telah diajukan tentang pengaruh profitabilitas dengan menggunakan **return on equity** dan **earning per share** sebagai indikator terhadap **return** saham. Alat uji model statistik yang akan digunakan adalah analisis regresi linier ganda **{multiple linear regression analysis)**

Namun sebelum dilakukan pengujian hipotesis, terlebih dahulu dilakukan pengujian apakah bentuk regresinya linier (garis lurus) atau ada tidaknya pelanggaran terhadap asumsi-asumsi klasik yang mendasari model regresi

linier berganda. Untuk itu perlu dilakukan uji asumsi klasik, hal ini dikarenakan model regresi linier berganda dapat disebut sebagai model yang baik jikamodel tersebut memenuhi asumsi klasik yang terdiri dari:

a. Uji Normalitas

Statistik terbagi menjadi dua bagian, yaitu statistik parametrik dan statistik non parametrik. Statistik parametrik merupakan bagian dari statistik yang melakukan analisis (penaksiran atau uji hipotesis) dari data statistik yang berdistribusi normal ataupun yang berdistribusi mendekati normal. Sedangkan statistik non parametrik merupakan bagian dari statistik yang melakukan analisis (penaksiran atau uji hipotesis) dari data yang berdistribusi tidak normal atau yang tidak diketahui bentuk distribusinya.

Uji normalitas bertujuan untuk menguji apakah dalam model variabel terikat dan variabel bebas keduanya mempunyai distribusi normal atau tidak. Untuk menguji normalitas model regresi, dapat dilakukan dengan analisis grafik **{normal P-P plot of regression standardized residual).** Jika data menyebar disekitar garis diagonal pada grafik **Normal P-P regression standardized residual** dan mengikuti arah garis diagonal tersebut maka model regresi memenuhi asumsi normalitas, tetapi jika sebaliknya data menyebar jauh berarti tidak memenuhi asumsi normalitas tersebut.

b. Uji Linieritas

Uji linieritas digunakan untuk menguji sekumpulan data terhadap pembentukan garis linier yang akan digunakan untuk memprediksi variabel tak bebas (dependen) berdasarkan variabel bebas (independen).

Untuk menguji linieritas model regresi, dapat dilakukan dengan analisis grafik **{normal P-P plot of regression standardized residual).** Jika data membentuk garis lurus/linier pada grafik **Normal P-P regression standardized residual dan** mengikuti arah garis diagonal tersebut maka model regresi memenuhi asumsi linieritas, tetapi jika sebaliknya data menyebar jauh berarti tidak memenuhi asumsi linieritas tersebut.

c. Uji Heteroskedastisitas

Uji Heteroskedastisitas berguna untuk mengetahui apakah pada model regresi terjadi ketidaksamaan varians. Jika terjadi kesamaan varians dinamakan homokedastisitas. Model regresi yang baik tidak boleh terjadi heteroskedastisitas. Untuk melihat model regresi terkena heteroskedastisitas atau tidak, dapat dilihat dengan melihat scatter plot pada print out menggunakan software SPSS.

1) Bilamana terjadi titik-titik membentuk suatu pola yang teratur (melebar kemudian menyempit atau bergelombang), maka terjadi heteroskedastisitas.

- 2) Bilamana tidak ada pola yang teratur dengan titik-titik yang menyebar sepanjang sumbu Y positif dan Y negatif, maka dikatakan tidak terjadi heteroskedastisitas.
- d. Uji Multikolinieritas

Uji Multikolinieritas dilakukan untuk melihat apakah pada model regresi ditemukan korelasi antar variabel independen. Multikolonieritas dapat dideteksi dengan menghitung koefisien korelasi ganda dan membandingkannya dengan koefisien korelasi antar variabel bebas. Uji multikolomeritas dengan SPSS dilakukan dengan uji regresi, dengan patokan nilai VIF **{variance inflation factor)** dan koefisien korelasi antar variabel bebas. Kriteria yang digunakan adalah:

- 1) Besarnya nilai VIF **{Variable Inflation Factor) <** 10 (sebaiknya kurang dari 5), atau
- 2) Besarnya nilai **Tolerance >** 0.1 atau mendekati 1.

Konsekuensi dari teriadinya Multikolinieritas adalah koefisien regresi tidak dapat ditentukan dan standar error yang ada tidak dapat didefinisikan dengan jelas. Bila terjadi multikolinieritas, maka salah satu cara yang dilakukan adalah membuang salah satu variabel independen.

e. Uji Autokorelasi

Autokorelasi adalah hubungan antara residual satu observasi dengan residual observasi lainnya. Pengujian autokorelasi dilakukan dengan melihat apakah dalam sebuah model regresi linier ada korelasi antara kesalahan penggangu pada periode t dengan kesalahan pada periode t-1

(sebelumnya). Jika terjadi korelasi, maka dinamakan ada problem autokorelasi, sedangkan model regresi yang baik adalah regresi yang bebas dari autokorelasi.

Untuk mendeteksi autokorelasi menggunakan uji Durbin-Watson **{Durbin-Watson Test)** yaitu dengan mengamati nilai D.W (disingkat d) statistik hasil perhitungan SPSS. Nilai d berkisar antara 0 dan 4, yaitu 0=d=4. Autokorelasi tidak terjadi apabila nilai d=2 atau mendekati 2. Apabila terjadi autokorelasi positif, maka selisih antara  $e_t$  dengan  $e_{t-1}$ sangat kecil dengan demikian nilai d mendekati 0. Sebaliknya, apabila terjadi autokorelasi negatif, maka selisih antara  $e_t$  dengan  $e_{t-1}$  relatif besar dengan demikian nilai d mendekati 4.

## *3.5.2. Rancangan Pengujian Hipotesis*

Untuk mengetahui ada atau tidak pengaruh variabel independen yaitu Profitabilitas **{X)** terhadap **Return** Saham **{Y)** ditunjukan dengan hipotesis koefisien regresi sebagai berikut:

Profitabilitas **{X)** terhadap **return** saham **{Y)**

- $H_0$ :  $\beta_3 = 0$ ; artinya bahwa tidak terdapat pengaruh positif profitabilitas terhadap **return** saham
- $H_1: \beta_3 \neq 0$ ; artinya bahwa terdapat pengaruh positif profitabilitas terhadap **return** saham

Untuk menguji hipotesis yang diajukan di atas, alat uji model statistik yang akan digunakan adalah:

1. Analisis regresi linier ganda

Adapun persamaan regresi untuk analisis regresi linier ganda, adalah sebagai berikut:

**Y= b0+biXi + bgXz** III(l)

Sumber: Sudjana (2003: 70)

Sedangkan koefisien regresi  $b_0$ ,  $b_1$ , dan  $b_2$  dapat dihitung dari sistem persamaan sebagai berikut:

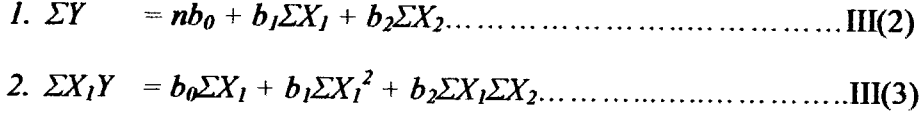

**3. EX2Y =b0£X2+bIZXlZX2+b2ZX22** 111(4)

Sumber: Sudjana (2003: 77)

Keterangan:

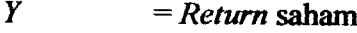

- $b_0$  = Konstanta
- $b_1, b_2$ , = Koefisien regresi
- $X_j$  = *Return* on equity
- $X_2$  = Earning per share

Setelah semua nilai  $b_0$ ,  $b_1$ , dan  $b_2$  diperoleh, nilai tersebut kemudian dimasukan ke dalam persamaan 111(1), yang akan membentuk persamaan regresi linier ganda. Dari persamaan regresi tersebut akan menunjukkan apakah variabel Profitabilitas **{X)** berpengaruh positif terhadap **return**

masing-masing regresi koefisien nilai dengan ditunjukkan yang **{Y),** saham

indikator pada variabel independen (bebas). Dengan demikian, jika nilai total koefisien regresi indikator pada variabel bebas  $(X_i)$  bernilai positif, maka hipotesis H<sub>0</sub> ditolak dan H<sub>1</sub> diterima, hit berpengaruh bebas variabel bebas  $(X)$ ) berpengaruh positif  $X$  $f(X)$  madae ruurna qaham  $(Y)$ .

sebaliknya lika nilai total koefisien regresi itotal nimako bebas aslabel bebas sehing a Hiditolak, dan diterima dan Holiolak, sehingga negatif, bernilai negatif, bernilai negatif, bernilai  $(X)$ inegan dirarik kesimpulan bahwa variabel bebas (X<sub>i</sub>) berpengaruh negatif  $f(X)$  madae wurben positif terhadap returns at a madae  $f(Y)$ .

 $\mathbf{Z}^T$   $\mathbf{Q}^H$ **F** 

Sebelum persamaan regresi yang diperoleh digunakan untuk mengambil kesimpulan, terlebih dahulu perlu diperiksa mengenai pertama, keberartian keberartian kedua, regresi itu sebagai suatu kesatuan dan (signifikansi) 109). 2003: (Sudjana, regresi koefisien tiap (signifikansi)

dimaksudkan lineargan ini dimaksudkan linear ganda (Uji F) ini dimaksudkan untuk meyakinkan diri apakah regresi (berbentuk linier) yang didapat berdasarkan penelitian ada artinya bila diberlakukan kedalam keseluruhan populasi.

kuadrat melakuan uji F diperiukan dua nacam jumlah kuadrat-kuadrat sis tradual dan jumlah kuadrat regresi  $(N(\mathcal{R}\otimes \mathcal{R}))$  dan jumlah kuadrat sisa rumus: dengan dumum qabat qiptan dapat umum xangsi amaz:

$$
\textbf{(9)}\text{III}\dots\text{II}\dots\text{II}\text{I}^{\ell}X\text{I}^{\ell}q + \text{I}^{\ell}X\text{I}^{\ell}q = \text{(8)}\text{I}^{\ell}X\text{I}
$$

89

 $\frac{1}{2}$ 

Ť

**JK(S)** =**Ey2'- JK(Reg)** 111(7)

 $\Sigma y^2$  merupakan jumlah kuadrat-kuadrat total dikoreksi,(  $JK(TD)$  ), yang besarnya adalah:

**Iy2=** £y2\_ Ojp! m(8)

Sumber: Sudjana (2003:91)

Setelah jumlah kuadrat regresi **(JK(Reg))** dan jumlah kuadrat sisa **(JK(S))** diperoleh dari rumus 111(6) dan 111(7), maka uji F dapat dihitung dengam menggunakan rumus sebagai berikut:

" **JK{Rea)/ k <sup>F</sup>** <sup>=</sup> 111(9) **JK{S)/{n-k-l) lLU?>**

Sumber: Sudjana (2003: 91)

Ĵ.

 $\begin{array}{c} 1 \\ 1 \\ 1 \\ 1 \end{array}$ 

 $\frac{1}{2}$ 

#### Keterangan:

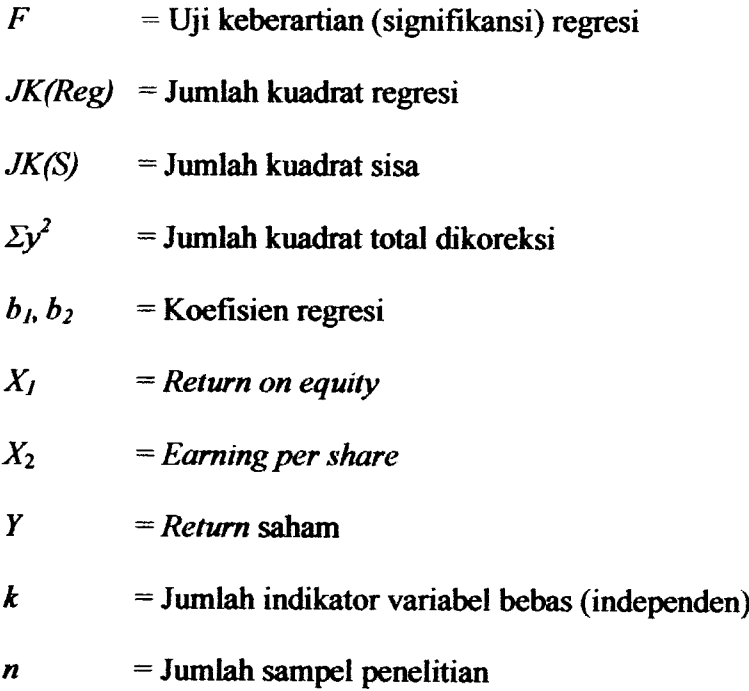

dan

Setelah nilai F hitung dari rumus 111(8) diperoleh, selanjutnya nilai F hitung dibandingkan dengan F tabel. Jika F hitung melebihi F tabel dari daftar distibusi F (F hitung  $>$  F tabel) dengan taraf nyata yang dipilih, maka dapat disimpulkan bahwa persamaan regresi berarti (signifikan). Sebaliknya jika F hitung kurang dari F tabel (F hitung < F tabel), maka dapat disimpulkan bahwa regresi tidak signifikan.

3. Ujit

Setelah uji F dilakukan, maka perlu dilakukan uji signifikansi (uji t) masing-masing koefisien regresi, sehingga dapat ditarik kesimpulan yang lebih akurat. Sebelum uji t dilakukan, terlebih dahulu kita perlu menghitung simpangan baku taksiran *Y* atas  $X_1, X_2, \ldots, X_k$ , diberi lambang  $S_{y+12...k}$  ( $\sigma_{y,12...k}$  untuk menyatakan simpangan baku taksiran dalam populasi), yang dapat dihitung dengan menggunakan rumus:

c2 \_ **ms) >y.i2...k -** (n\_fc\_1} ni(10)

Sumber: Sudjana (2003: 110)

#### Keterangan:

 $S_{y-12...k}$  = Simpangan baku taksiran

 $JK(S)$  = Jumlah kuadrat sisa (diperoleh dari rumus III(7))

 $k$  = Jumlah variabel bebas (independen)

 $n =$  Jumlah sampel penelitian

Dengan adanya simpangan baku taksiran  $S_{y+12...k}$  ini, kita dapat menghitung simpangan baku koefisien regresi b<sub>i</sub> yang diperlukan untuk menguji koefisien regresi. Untuk menghitung simpangan baku koefisien regresi  $b_i$  yang diberi lambang s<sub>bi</sub>, dapat menggunakan rumus:

*S2* **SK = Ixia-R\*)** III(U)

Sumber: Sudjana (2003: 110)

Keterangan:

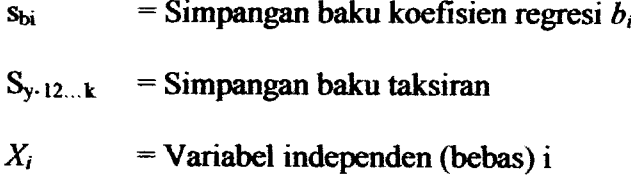

**R =** Koefisien korelasi ganda

Adapun untuk menghitung nilai **R** (koefisien korelasi ganda) kita dapat menggunakan ramus:

«2=^ m(12)

Sumber: Sudjana (2003: 107)

Keterangan :

 $R$  = Koefisien korelasi ganda

**JK(Reg)** = Jumlah kuadrat regresi

 $\Sigma y^2$  = Jumlah kuadrat total dikoreksi

Nilai **JK(Reg) dan Ey2** diperoleh dari rumus 111(6) dan 111(8). Setelah simpangan baku koefisien regresi  $b_i$  (s<sub>bi</sub>) diperoleh, kita dapat melakukan ujit, yang dapat dihitung dengan rumus sebagai berikut:

*«"5t iii(i3)*

Sumber: Sudjana(2003: 111)

Keterangan:

**t** = Uji signifikansi koefisien regresi  $b_i$  = Koefisien regresi variabel bebas i **Sbi** = Simpangan baku koefisien regresi variabel bebas i Setelah nilai t hitung dari rumus 111(13) diperoleh, selanjutnya nilai t hitung dibandingkan dengan t tabel. Jika t hitung melebihi t tabel (t hitung > t tabel ) dengan taraf nyata yang dipilih, maka dapat disimpulkan bahwa koefisien regresi berarti (signifikan). Sebaliknya jika t hitung kurang dari t tabel (t hitung < t tabel), maka dapat disimpulkan bahwa koefisien regresi tidak signifikan.